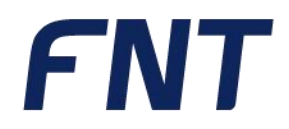

# **// Ausbildungsweg**

FNT Command Customization

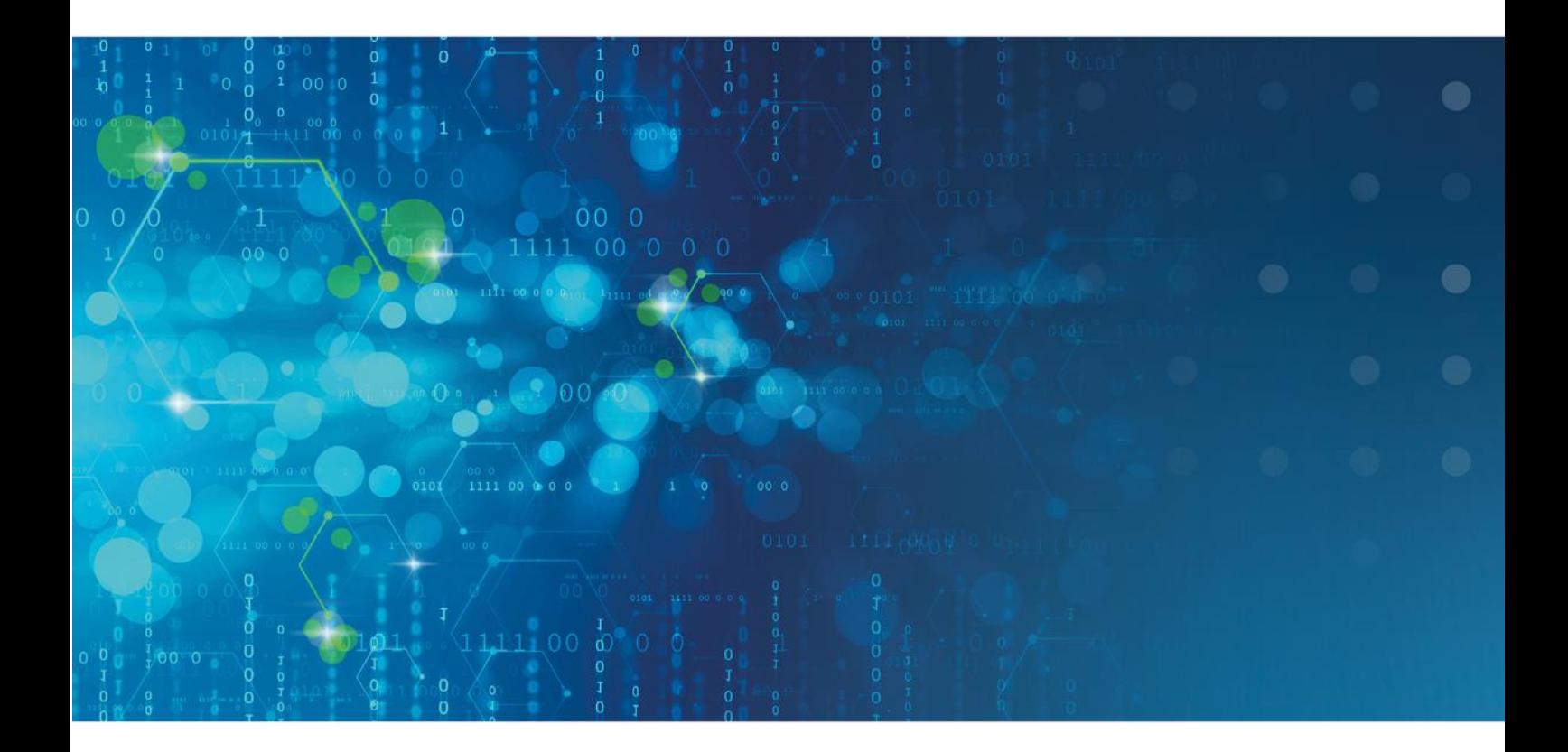

// simplify complexity

## Ausbildungsweg FNT Command Customization

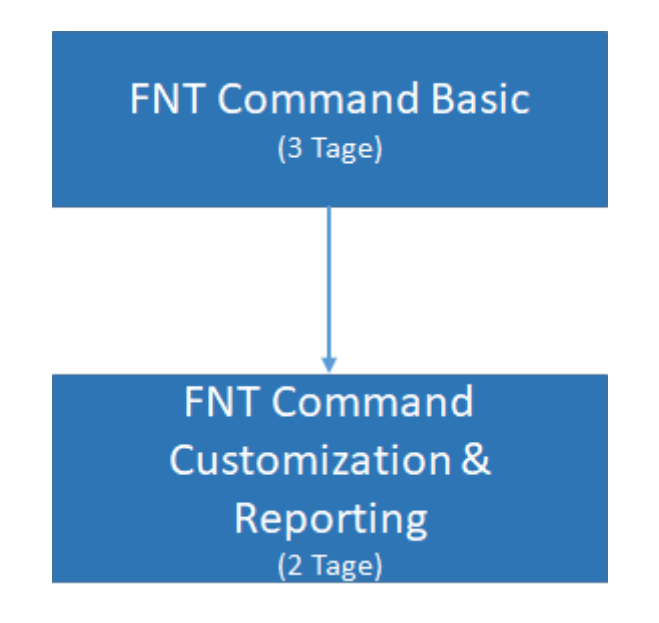

### FNT Command Basic

Die Handhabung der CI-Library (Komponentenbibliothek) z.B. Verteilerschränke, Baugruppen, Geräte- und Kabeltypen, etc., sowie die Verwaltung der Liegenschaften bilden den Kern dieses Kurses. Der Kursteilnehmer erlernt praxisnah den Aufbau der physikalischen Infrastruktur, der Verkabelung der CIs (Komponenten), sowie die schematische Darstellung der Kabelverbindungen. Unterstützt durch realistische Abbildungen der Komponenten wird dem Teilnehmer das Bestücken von Schaltschränken deutlich erleichtert. Da alle Elemente in der Datenbank als IST- oder PLAN Instanz angesprochen werden können, vertiefen individuelle Übungsbeispiele diese Vorgehensweisen. Abgerundet durch unterschiedlichste Report-Möglichkeiten wird ein effizientes Management der IT-Komponenten vermittelt.

#### **Inhaltsüberblick:**

- Liegenschaft Aufbau einer Zonenstruktur über die Ebenen Campus, Gebäude, Stockwerk und Raum, sowie der Topzonen
- CI Library Aufbau und Anwendung der Komponentenbibliothek
- Konfigurieren der einzelnen CIs, Anfügen von Dateianlagen, Bilden von logischen Gruppierungen, Verknüpfungen zu Accessories
- Verwaltung von Schaltschränken mit Objekten aus der CI Library
- Baugruppen-Management
- Objektmanagement Suchbedingungen, verknüpfte Abfragen, Datenexport
- Verkabelung
- Erstellung von logischen Verbindungen bei Geräten und Direktoren über die Connection Matrix
- Ausgabe von Belegungslisten und Signalverfolgung, grafische Darstellung über den Programmteil Netzspinne
- Bestandsführung mit Lagerverwaltung und Inventarisierung
- Erstellen von Arbeitsanweisungen (Montageaufträge, Patch- und Umzugslisten) über den Programmteil Planung

#### **Kursdauer:**

▪ 3 Tage

#### **Maximale Teilnehmeranzahl pro Training:**

- 8 Personen
- Erweiterung der Teilnehmeranzahl auf max. 10 Personen möglich (kostenpflichtig)

### FNT Command Customization and Reporting

#### **Voraussetzung: FNT Command Basic**

Unter Customizing versteht man die Möglichkeit über FNT Command kundenspezifische Anpassungen im System vorzunehmen, ohne dass eine "echte" Programmierung erforderlich ist. Diese Individualisierung lässt sich mit Hilfe der in FNT Command integrierten Werkzeuge "Entity Manager Extended" und "Query Editor" bewerkstelligen.

Der Kurs Customization weist den Teilnehmer zunächst in die Verwaltung von FNT Command Datenbankentitäten ein. Hierbei wird in FNT Command zwischen systemdefinierten Klassen (statische Entität) und individuellen, auf die Kundenbedürfnisse angepasste Klassen (dynamische Entität) unterschieden, die jeweils um eigene dynamische Attribute erweitert werden können. Ein Export und Import der Entitäten ist ebenso möglich wie ein Subtyping der dynamischen Entitäten, um strukturierte Relationen abzubilden.

Darüber hinaus werden die notwendigen Kenntnisse vermittelt, um eigene Abfragen auf Basis der FNT Command Daten erstellen, abspeichern und veröffentlichen zu können. Als Basis für die Zusammenstellung der Reports dient das Meta-Schema der FNT Command Datenbank. Zudem ist es möglich, Datenbankverbindungen zu anderen Datenbankinstanzen (Oracle) als FNT Command herzustellen. So können Abfragen auf Daten außerhalb von FNT Command erstellt werden bzw. Daten von Systemen außerhalb von FNT Command in Abfragen eingebunden werden. Die einzelnen Schritte bei der Zusammenstellung des Reports werden über einen Wizard mit "vor" und "zurück" durchlaufen.

#### **Inhaltsüberblick:**

- Verwalten von dynamischen Entitäten mit Attributen, Relationen und Template
- Veröffentlichung dynamischer Entitäten in FNT Command Modulen
- Berechtigungssteuerung für dynamische Entitäten
- Subtyping in dynamischen Entitäten
- Erweiterung statischer Entitäten
- Gruppierung und Organisation von Entitäten
- Protokollierung der durchgeführten Aktionen in einem Änderungsprotokoll
- Export und Import von Änderungsprotokollen
- Erstellen und Bearbeiten von Datenbankverbindungen
- Anwenden des Meta-Viewers
- Erstellen und Bearbeiten von individuellen Reports auf der Basis des FNT Command Meta-Schemas
- Nutzung von Union und Join in einer Abfrage
- Erstellung einer Report-"Veröffentlichung" und eines Report-"Jobs"
- Report Export- / Import-Funktionalitäten

#### **Kursdauer:**

▪ 2 Tage

#### **Maximale Teilnehmeranzahl pro Training:**

- 8 Personen
- Erweiterung der Teilnehmeranzahl auf max. 10 Personen möglich (kostenpflichtig)

Auf das zuvor aufgeführte Training finden die diesem Angebot beigefügten "Allgemeine Vertragsbedingungen der FNT GmbH (FNT) für die Durchführung von Trainings" Anwendung:

<https://www.fntsoftware.com/informationen/agb>

### Impressum

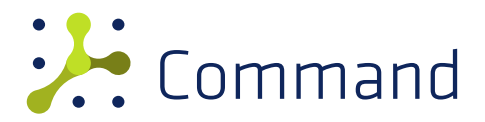

**FNT GmbH** IT-Campus 2-4 D-73479 Ellwangen

Tel.: +49 (0) 7961 / 90 39 - 0 Fax.: +49 (0) 7961 / 90 39 - 439

Internet: www.fntsoftware.com E-Mail: info@fntsoftware.com

- Bei der Zusammenstellung von Texten und Abbildungen wurde mit größter Sorgfalt vorgegangen.
- Trotzdem können Fehler nicht vollständig ausgeschlossen werden.
- Herausgeber und Autoren können für fehlerhafte Angaben und deren Folgen weder eine juristische Verantwortung noch irgendeine Haftung übernehmen.
- Für Verbesserungsvorschläge und Hinweise auf Fehler sind Herausgeber und Autor dankbar.

#### **Warenzeichen und Copyright-Informationen:**

© Copyright FNT GmbH. Alle Rechte vorbehalten.

Kein Teil dieser Dokumentation darf ohne vorherige schriftliche Genehmigung der FNT GmbH kopiert, reproduziert oder in eine andere Sprache übersetzt werden, auch die der fotomechanischen Wiedergabe und der Speicherung in elektronischen Medien. Änderungen vorbehalten.

Microsoft® und Windows® sind eingetragene Warenzeichen der Microsoft Corporation.

Alle Hardware- und Softwarebezeichnungen, die in diesem Dokument erwähnt werden, sind gleichzeitig auch eingetragene Warenzeichen und sollten als solche betrachtet werden.

**Herausgeber:** FNT GmbH, Ellwangen **Herstellung:** FNT GmbH, Ellwangen E-Mail Adresse für Anregungen und Kritik: documentation@fntsoftware.com